Subject: Re: NFHs-5, table 11.17 problems Posted by [Janet-DHS](https://userforum.dhsprogram.com/index.php?t=usrinfo&id=13992) on Wed, 20 Jul 2022 20:35:11 GMT [View Forum Message](https://userforum.dhsprogram.com/index.php?t=rview&th=11859&goto=24849#msg_24849) <> [Reply to Message](https://userforum.dhsprogram.com/index.php?t=post&reply_to=24849)

Following is a response from DHS Research & Data Analysis Director, Tom Pullum:

Because the units of analysis are households, I looked for the relevant variables in the HR file. They are survey-specific variables sh73 and sh74\*. You can get the table (except for recoding the states into groups) with the following commands

use hv005 hv024 sh73 sh74\* using "....IAHR7AFL.DTA", clear

tab1 sh73 sh74\* label list SH73

gen not\_public=0 replace not\_public=100 if sh73>=30

local letters a b c d e x foreach ll of local letters { gen sh74`ll'\_100=sh74`ll'\*100 }

tabstat not\_public sh74\*\_100 [fweight=hv005], statistics(mean) by(hv024) format(%6.1f)

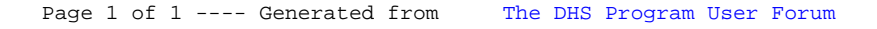